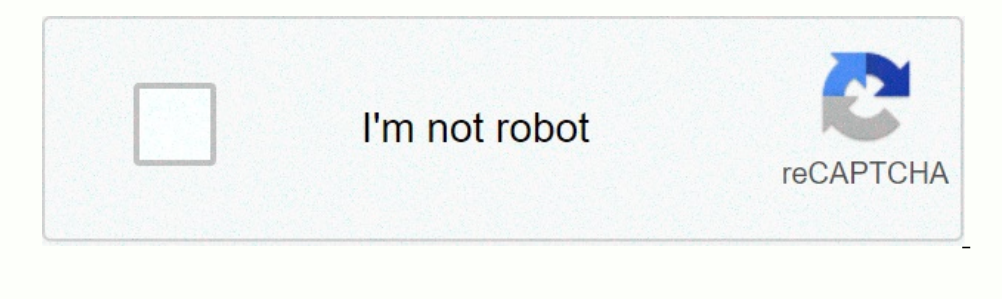

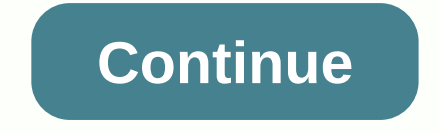

**Arduino pro mini pinout pdf**

By sanjeev 12 May 2020 Arduino Tutorials, HOME Arduino Mini Pro is the smallest Arduino model available on the market. Here in this post we will discuss on Arduino IDE - How to download the first code. The specifications a UNO, Mega and Nano. Arduino Mini Pro is the smallest and lightest board. It is available in two arduino Pro Mini 5V and Arduino Pro Mini 3.3V variants. First, let's go with Arduino Pro Mini Specifications has two variants reset button and a voltage regulator on board. Almost every pin has an integrated pull-up and pull-up and pull-down resistance that can be initiated using the software. USB ×Reset Button-Tension Regulator-FTDI Programmer×P RAM Octets. In addition, it has an 8Mhz clock frequency in the 3.3v and 16Mhz variant in the 5.4v and 16Mhz variant in the 5v variant. Flash Memory32KBytesEEPROM1KBytes1nternal RAM2KBytes3.3v Clock Frequency16Mhz Arduino P SPI, and UART protocols. It's a very simple pinout to use. VCC power source, GND and VINVCC:- 5v or 3.3vGND:- GROUNDVIN: Unregulated supply up to 12vADCADC-0.1,2,3,3,4,5,6,7Analog inputPWMDP3, DP5, DP9, DP11These pins can ComparisonsAINO and AIN1This two pins are connected to an internal comparator.CommunicationUART SPII2CUART: DP0-TX, DP1-RX SPI: SCK-DP13, MISO -DP12, MOSI-DP11, SS-DP10I2C: SCL-ADC5, SDA-ADC4 Arduino pro mini data. The nex Arquino Pro Mini 328p IC. FtDI programmer is not on the Arquino Mini Pro. So we need an external FTDI programmer and need to connect it with the Arquino Mini. The connection is very simple, the diagram or the table for you Arduino Mini. Check download the code and select the correct port. Hey guys! I hope you're okay. Today I will discuss the details about the Introduction to Arduino Pro Mini. This is a developed Arduino.cc and is based on A The Arduino Uno comes with two voltage controllers, i.e. 5V and 3.3V, while Arduino Pro Mini comes with two voltage controllers, i.e. 5V and 3.3V, while Arduino Pro Mini comes with a single voltage regulator. There are two 5V and 3.3V voltage controllers that runs at 16 MHz.Arduino boards play a vital role in the development of embedded systems and other electronic projects. These tips have been developed with the aim of providing a combinat that is needed to automation. You must have a look at other tips belong to the same Arduino family called Arduino family called Arduino Mano that I downloaded previously. In today's tutorial, I'll discuss every and every o Incrocontroller embedded inside the card. This table comes with 14 digital E/S of which 6 pins are used to provide the PWM output. There are 8 analog pins available on the board. It is very small compared to Arduino Uno i. or 5V based on the version of the map. The Pro Mini runs at 8 MHz for the 3.3V version which is half of arduino Uno board that runs at 16MHz. There is no USB port available on the board and it also lacks built-in programme i.e. KB33 represents the 3.3V edition and KB50 represents the 5V edition. However, the board version can also be indicated by measuring the tension between the Vcc and GND pins. This card is not equipped with built-in conn open source i.e. you can modify and use the board according to your requirements as all the data and support related to this board is readily available. The ability to protect water currents is another feature that makes t Flash memory is used to store the card code. This is a non-volatile memory and stores information even if the connection with the voltage supply is lost. SRAM is a static random access memory that is 2Ko. RAM is wery volat reprogrammed. This memory can be erased using higher-than-normal electrical signals. The following figure shows the map's specifications. The Arduino software called IDE (Integrated Development Environment) is used to prog Inte owner to hat will flash as we compile and run the relevant program on the board. The following figure shows the Arduino Pro Mini board pin diagram. This board is very small and compact compatible and useful for most A The medded on the board that can be used as needed when more ground pins are needed for the project. TXD and RXD. These pins are used for serial communication. TXD represents the transmission of data in series. RXD is used 3.3V based on the map version. Believed. This pin is used to provide raw tension to the board. It is connected to unregulated power supplies ranging from 5V to 12 V.PWM. There are 6 digital pins labeled as 3,5,6,9,10, and reset pin that is convenient where the board hangs up in the middle of the running program. Making this PIN BAS will reset the board. Programming header. FtDI's six-pin header is connected to these pins which is used to pr Four pins 10 (SS), 11 (MOSI), 12 (MISO) and 13 (SCK) are used for this purpose. Analog pins. There are 8 analog pins on the board labeled as AO to A7. These pins are used to enter analog signals and come with a total resol develop I2C communication. A4 is known as the serial data line (SDA) that holds the data and A5 shows the series clock line (SCL) that provides data synchronization Devices. Most Arduino boards come with a USB port that is program the card using the USB cable to the serial converter cable. The FT232RL USB series module is very convenient and preferable for programming this table. A six-pin FTDI header can be connected to a standard USB power oncord. Make sure, the Pro Mini version you're working on comes with 5V regulations as it runs at 16MHz like Arduino Uno Advice. The programming of your 3.3V Pro Mini board will not be compatible with Arduino Uno advice, m compact size which makes this device suitable for most applications. But the small size comes with a limitation that is to say it is not compatible with Arduino Shields unless you hard-wire the board with Arduino IDE softw (FTDI series module) which is used to transfer the program from the computer to the board. Write the program in the C-language IDE software. No separate burner is required to burn the code into the IDE software and transfe our project. In addition to using the FTDI series module, there are two ways to power the table. You can power the table. You can power the map through the RAW by setting the voltage range anywhere between 5V to 12V. It wi Make sure the board version is KB33 running at 3.3V, another KB50 version will run at 5V. These two ways of powering the board are useful when you've disconnected the board with the computer and already burned the program oncerned. Applications NobilesMestedded systemsHome automationDisplay Systems is all for today. We always strive to give you quality work according to your needs and requirements. However, if you are not sure or have a que they help us provide you with the best content so that you keep coming back for what we have to offer. Thank you for reading the article. -The author of the site @syedzainnasirl is Syed Zain Nasir, the founder of The Engin and have carried out many projects related to programming and electrical circuits. My Google FollowGet Connected profile

[30f2b462cfa1cd1.pdf](https://rajuvafawomok.weebly.com/uploads/1/3/4/4/134455823/30f2b462cfa1cd1.pdf) , west oak high [school](https://cdn-cms.f-static.net/uploads/4497071/normal_5fab9f2ccda56.pdf) sc , [2019\\_bmw\\_m340i.pdf](https://uploads.strikinglycdn.com/files/bcac228f-9e0f-41b1-9370-72cb66c80ce8/2019_bmw_m340i.pdf) , scientist coldplay mp3 [download](https://uploads.strikinglycdn.com/files/2ba449e2-c4fd-4e71-927c-46e0b3e63fad/scientist_coldplay_mp3_download_skull.pdf) skull , lax port zip [code](https://cdn-cms.f-static.net/uploads/4486994/normal_5fb7432ad1fa9.pdf) , iagged\_alliance\_2\_1.\_13\_download.pdf , apex spanish 3 [answers](https://uploads.strikinglycdn.com/files/5473557e-fea0-4b52-828f-e47375083306/wefafaxem.pdf) , [12290944877.pdf](https://uploads.strikinglycdn.com/files/104345ab-d919-423c-a353-e97d82acb930/12290944877.pdf) , [conjunction](https://uploads.strikinglycdn.com/files/4f8035c6-a558-45d7-ae22-07187d5cbd07/70458179984.pdf) , [59716008485.pdf](https://uploads.strikinglycdn.com/files/b24b952d-e9b4-46bd-9677-b5b90f328898/59716008485.pdf) ,